#### **ЮЖНО-УРАЛЬСКИЙ ГОСУДАРСТВЕННЫЙ УНИВЕРСИТЕТ**

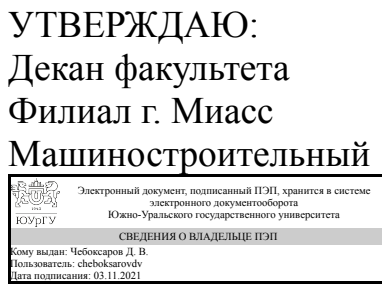

Д. В. Чебоксаров

#### **РАБОЧАЯ ПРОГРАММА**

**дисциплины** 1.Ф.П1.21 Компьютерные методы расчета и конструирования **для направления** 08.03.01 Строительство **уровень** Бакалавриат **профиль подготовки** Строительство и реконструкция зданий **форма обучения** очная **кафедра-разработчик** Строительство

Рабочая программа составлена в соответствии с ФГОС ВО по направлению подготовки 08.03.01 Строительство, утверждённым приказом Минобрнауки от 31.05.2017 № 481

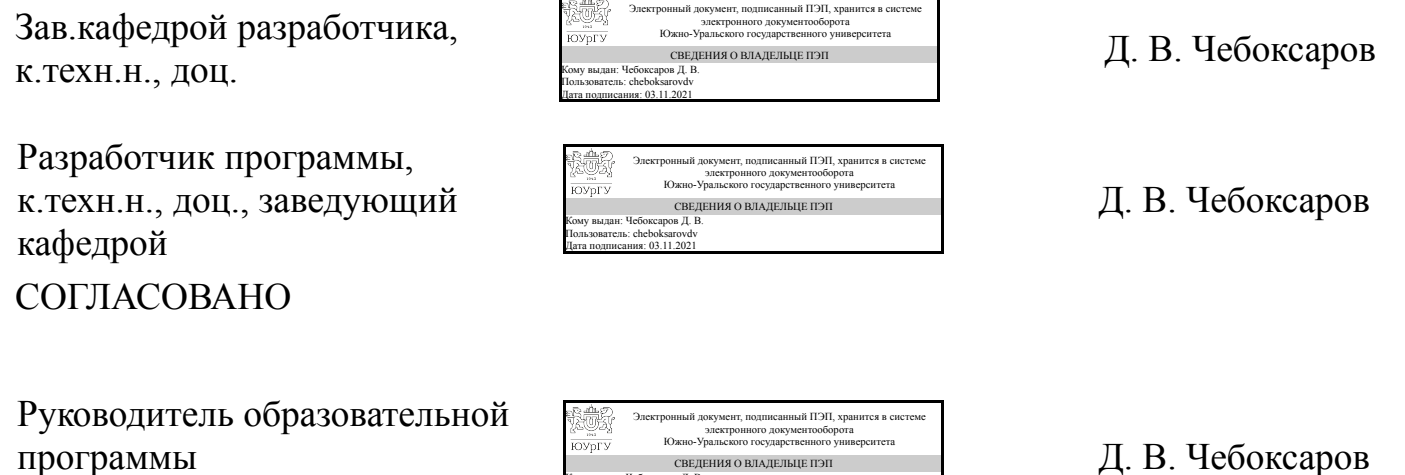

Кому выдан: Чебоксаров Д. В. Пользователь: cheboksarovdv Дата подписания: 03.11.2021

к.техн.н., доц.

#### **1. Цели и задачи дисциплины**

Целью преподавания дисциплины является освоение студентами теоретических и практических основ создания расчетных схем строительных конструкций зданий с использованием современных расчетных комплексов; изучение студентами базовых понятий, методов и алгоритмов, применяемых при разработке расчетных схем в программном комплексе SCAD Office.

#### **Краткое содержание дисциплины**

Дисциплина имеет целью заложить необходимый уровень знаний в области расчета и проектирования строительных конструкций с использованием ПВК SCAD Office. Предполагается овладение принципами расчета и проектирования с использованием ПВК SCAD Office и формирование навыков конструирования и расчета для решения конкретных инженерных задач с использованием норм проектирования, стандартов, справочников.

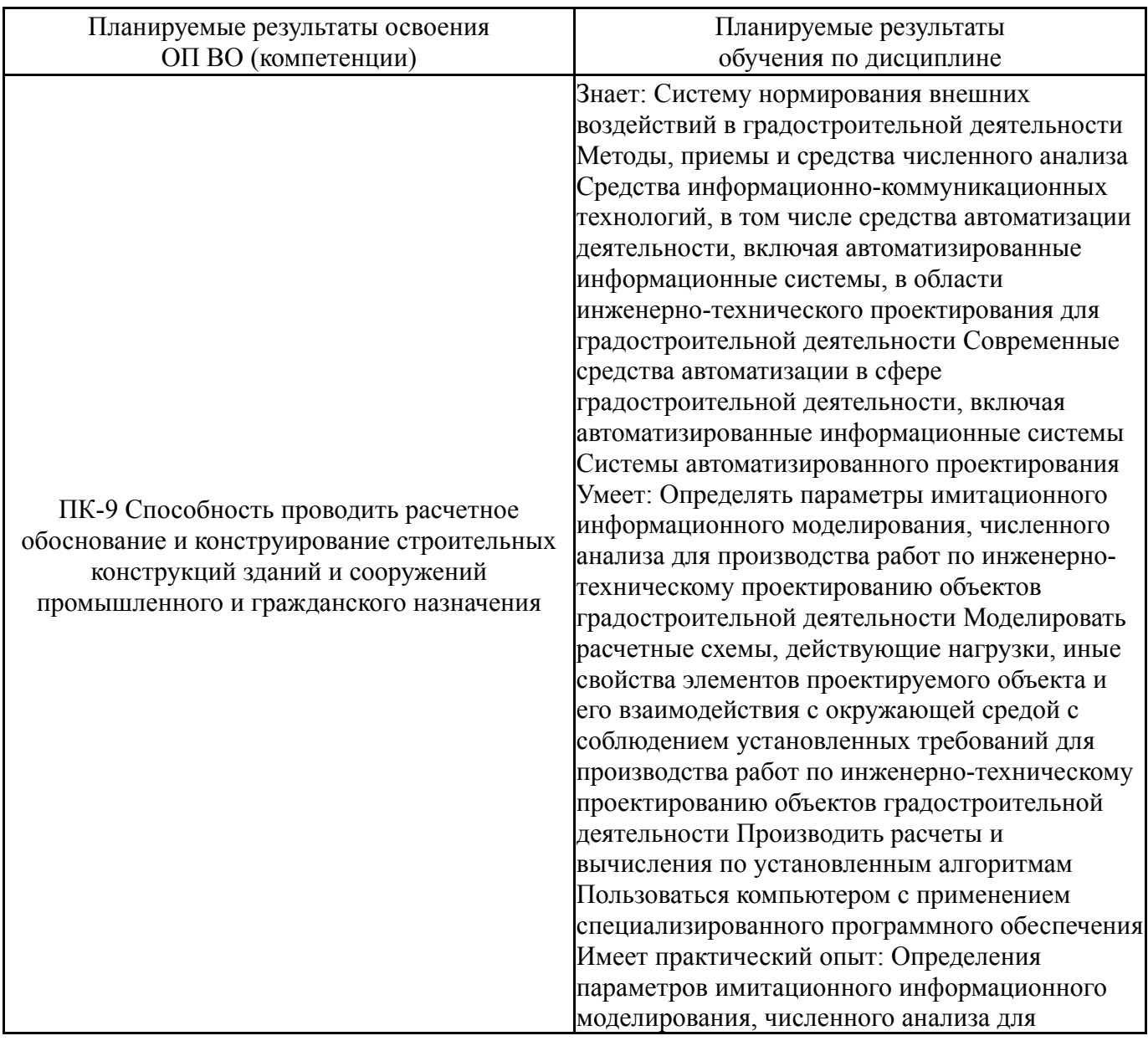

### **2. Компетенции обучающегося, формируемые в результате освоения дисциплины**

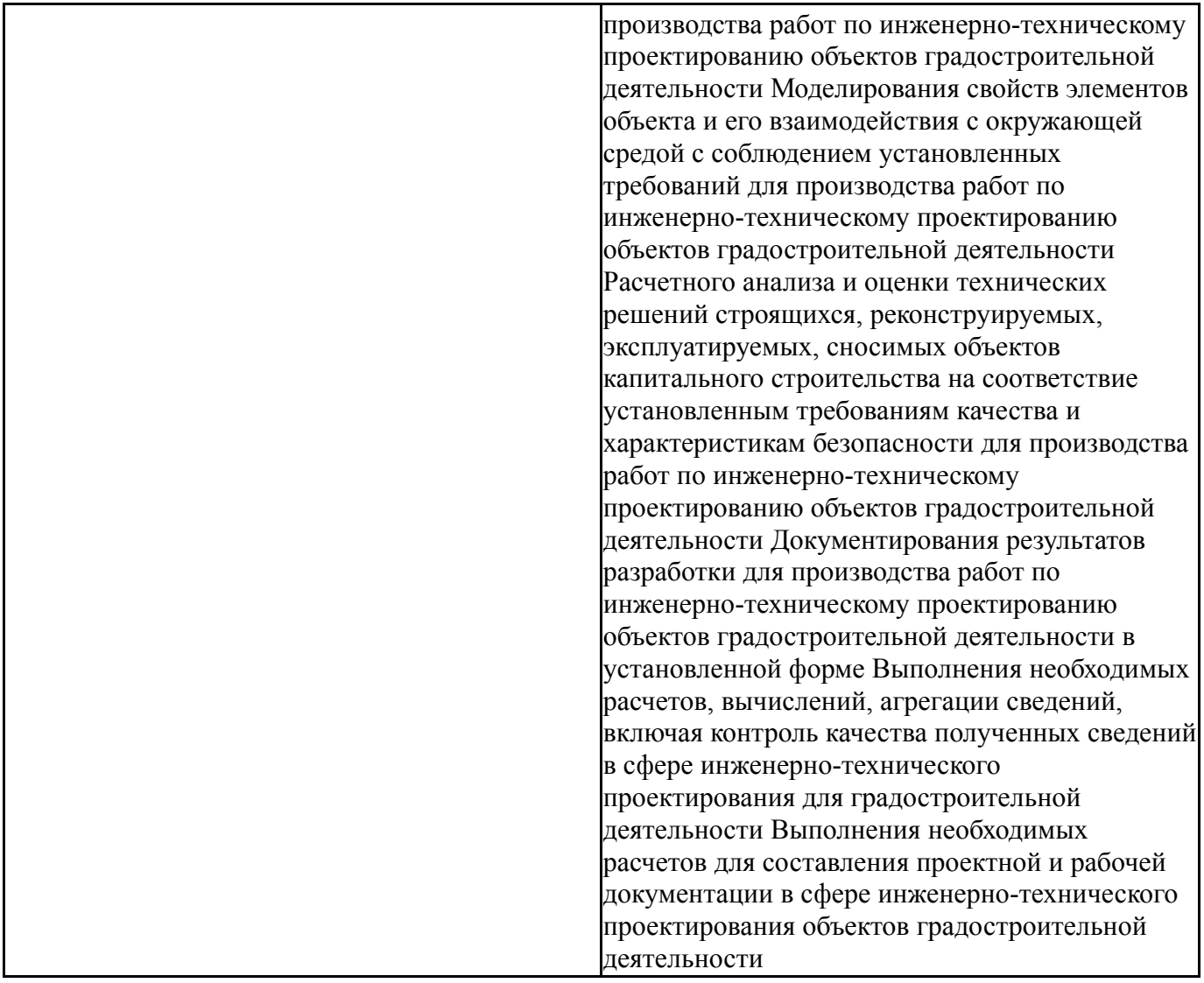

## **3. Место дисциплины в структуре ОП ВО**

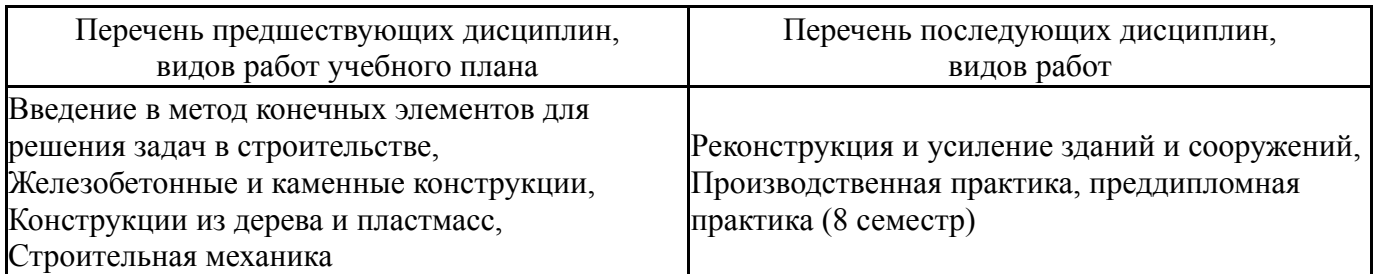

Требования к «входным» знаниям, умениям, навыкам студента, необходимым при освоении данной дисциплины и приобретенным в результате освоения предшествующих дисциплин:

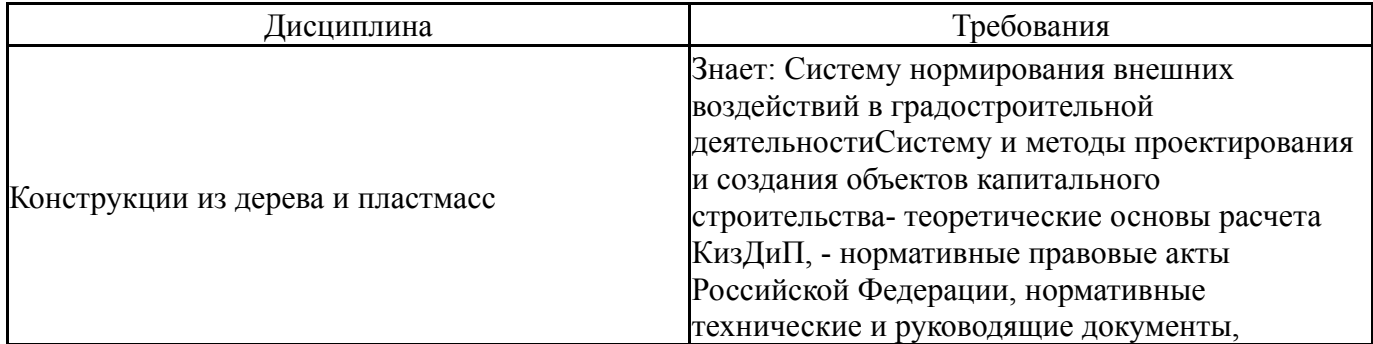

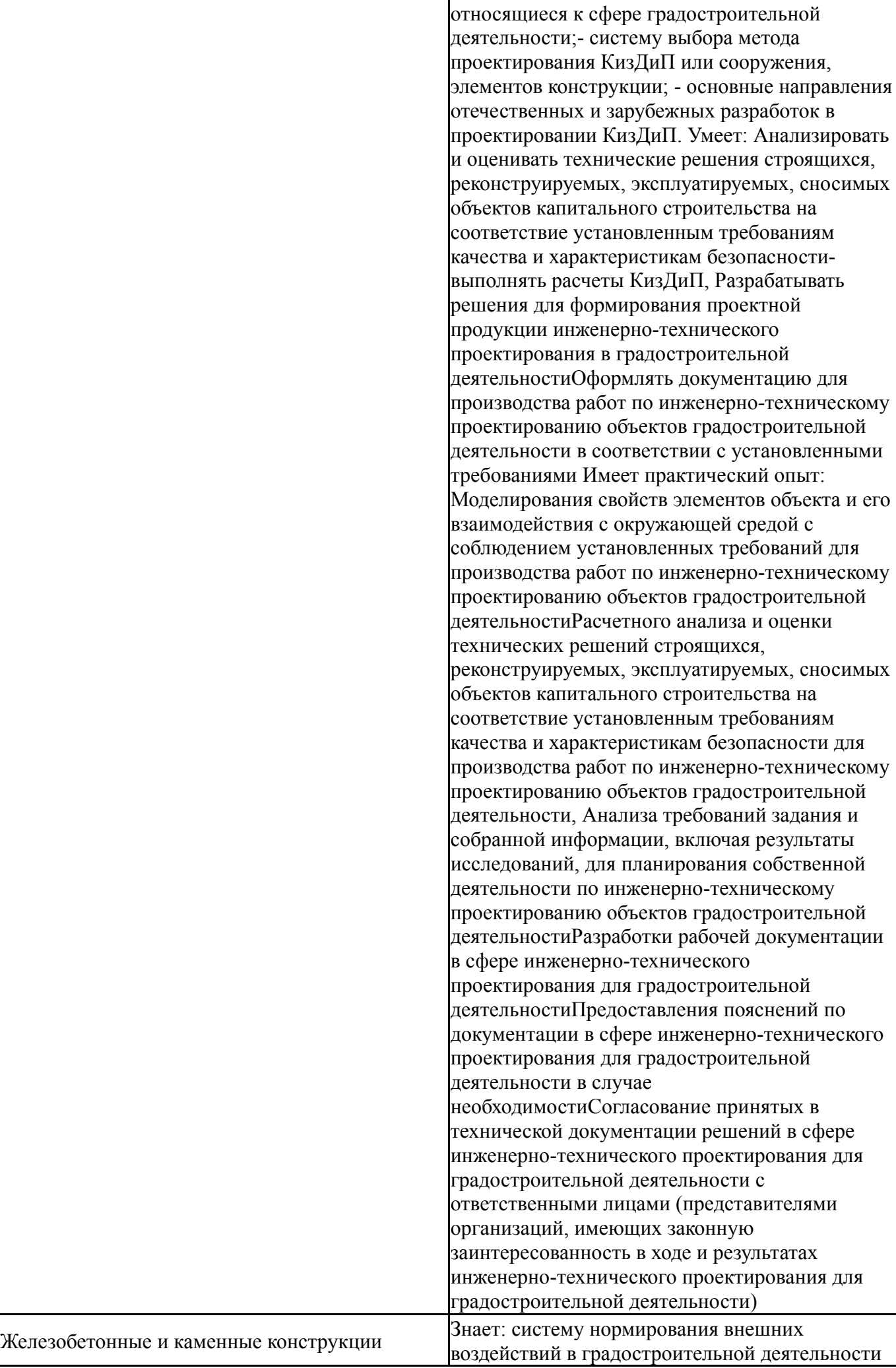

систему и методы проектирования и создания объектов капитального строительства; теоретические основы расчета железобетонных конструкций, - нормативные правовые акты Российской Федерации, нормативные технические и руководящие документы, относящиеся к сфере градостроительной деятельности;- систему выбора метода проектирования железобетонной конструкции или сооружения, элементов конструкции; основные направления отечественных и зарубежных разработок в проектировании железобетонных конструкций Умеет: анализировать и оценивать технические решения строящихся, реконструируемых, эксплуатируемых объектов капитального строительства на соответствие установленным требованиям качества и характеристикам безопасностивыполнять расчеты железобетонных конструкций, Разрабатывать решения для формирования проектной продукции инженерно-технического проектирования в градостроительной деятельностиОформлять документацию для производства работ по инженерно-техническому проектированию объектов градостроительной деятельности в соответствии с установленными требованиями. Имеет практический опыт: моделирования свойств элементов объекта и его взаимодействия с окружающей средой с соблюдением установленных требований для производства работ по инженерно-техническому проектированию объектов градостроительной деятельностирасчетного анализа и оценки технических решений строящихся, реконструируемых, эксплуатируемых, сносимых объектов капитального строительства на соответствие установленным требованиям качества и характеристикам безопасности для производства работ по инженерно-техническому проектированию объектов градостроительной деятельности, Анализа требований задания и собранной информации, включая результаты исследований, для планирования собственной деятельности по инженерно-техническому проектированию объектов градостроительной деятельностиРазработки рабочей документации в сфере инженерно-технического проектирования для градостроительной деятельностиПредоставления пояснений по документации в сфере инженерно-технического проектирования для градостроительной деятельности в случае необходимостиСогласование принятых в технической документации решений в сфере инженерно-технического проектирования для

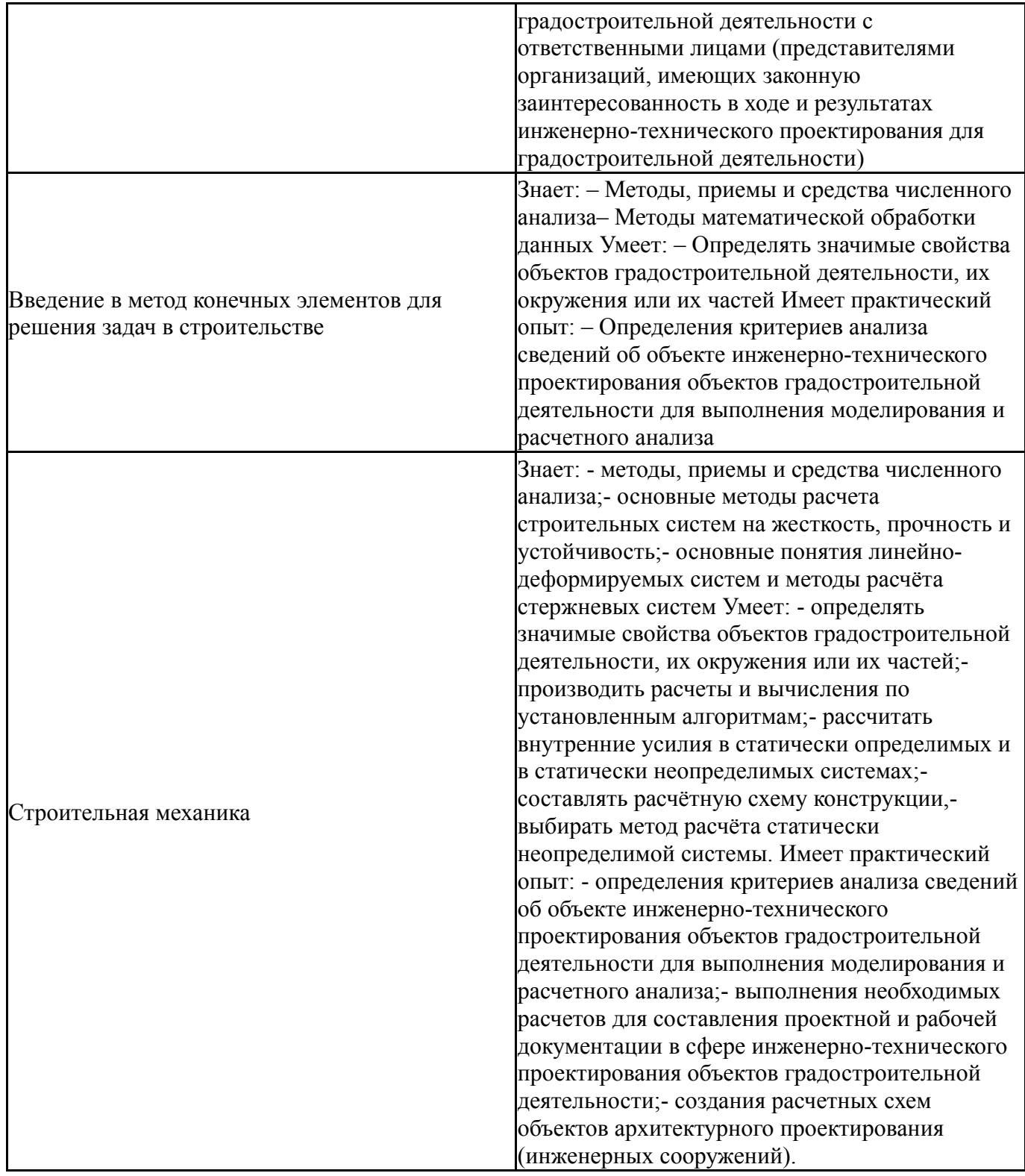

## **4. Объём и виды учебной работы**

Общая трудоемкость дисциплины составляет 2 з.е., 72 ч., 36,25 ч. контактной работы

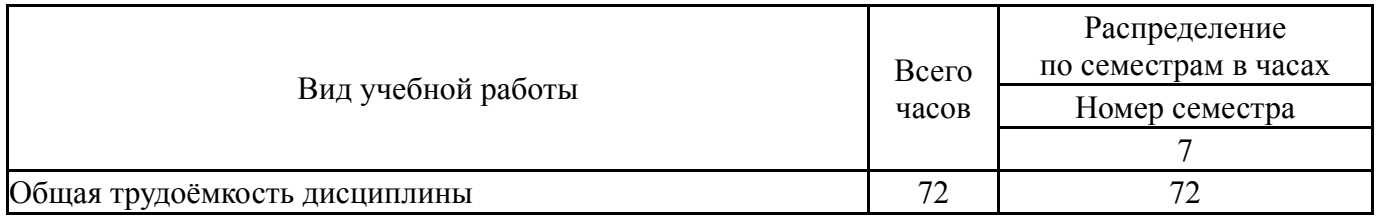

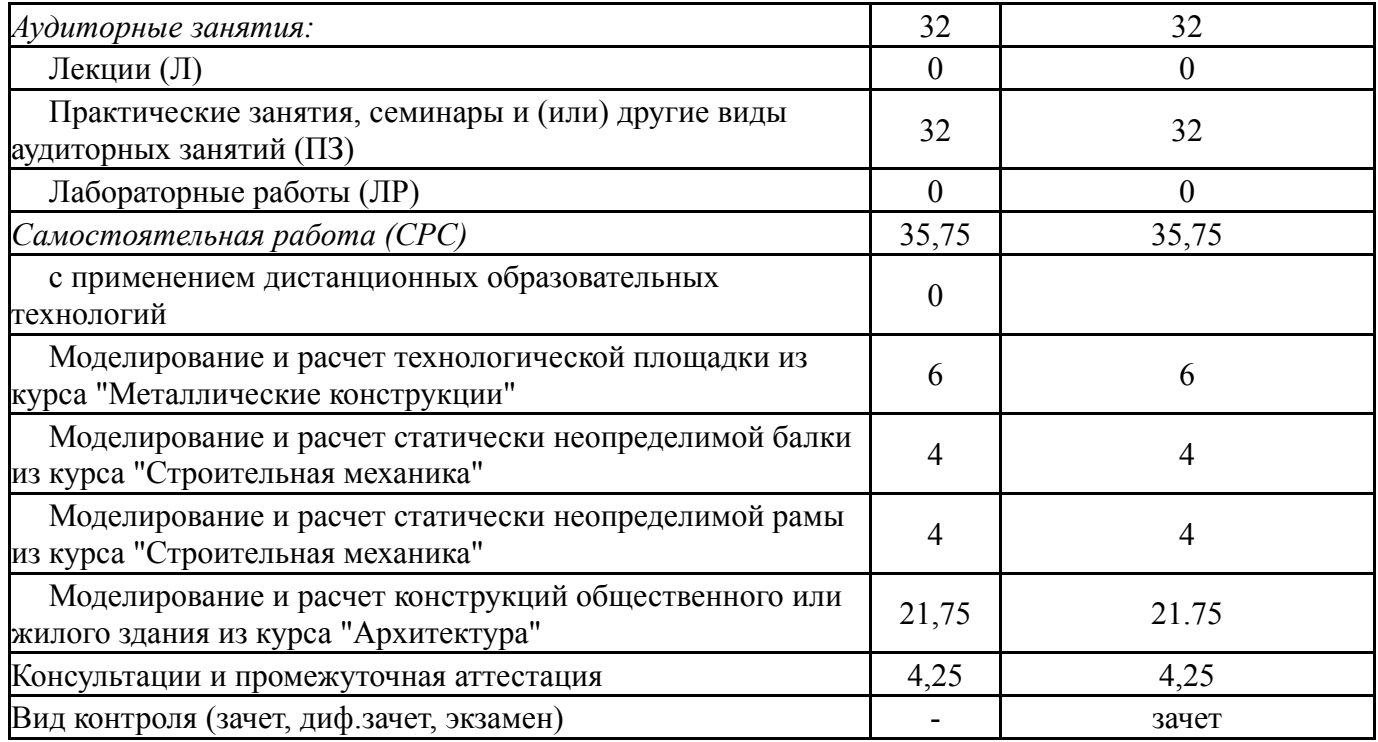

# **5. Содержание дисциплины**

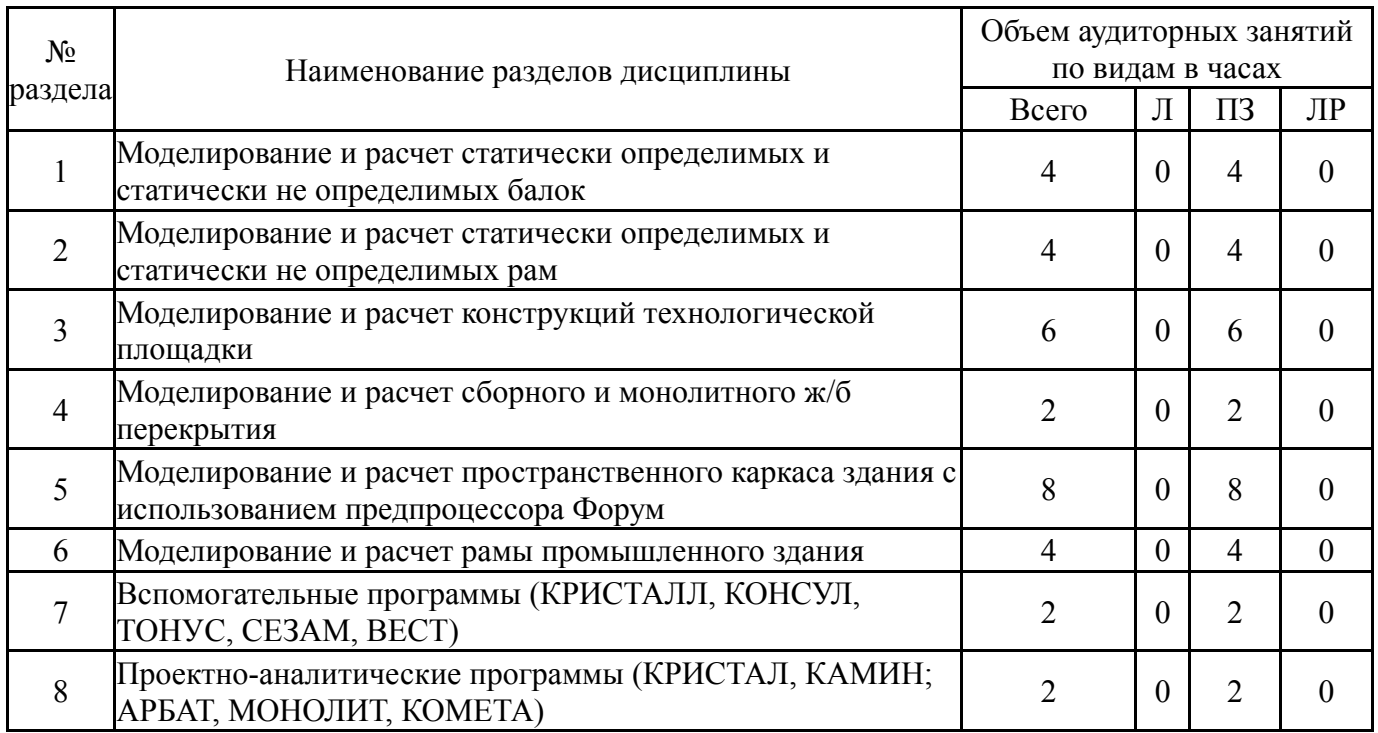

### **5.1. Лекции**

Не предусмотрены

## **5.2. Практические занятия, семинары**

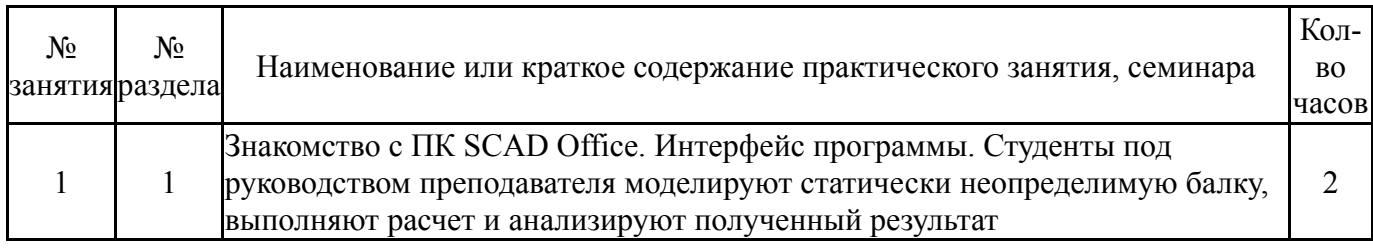

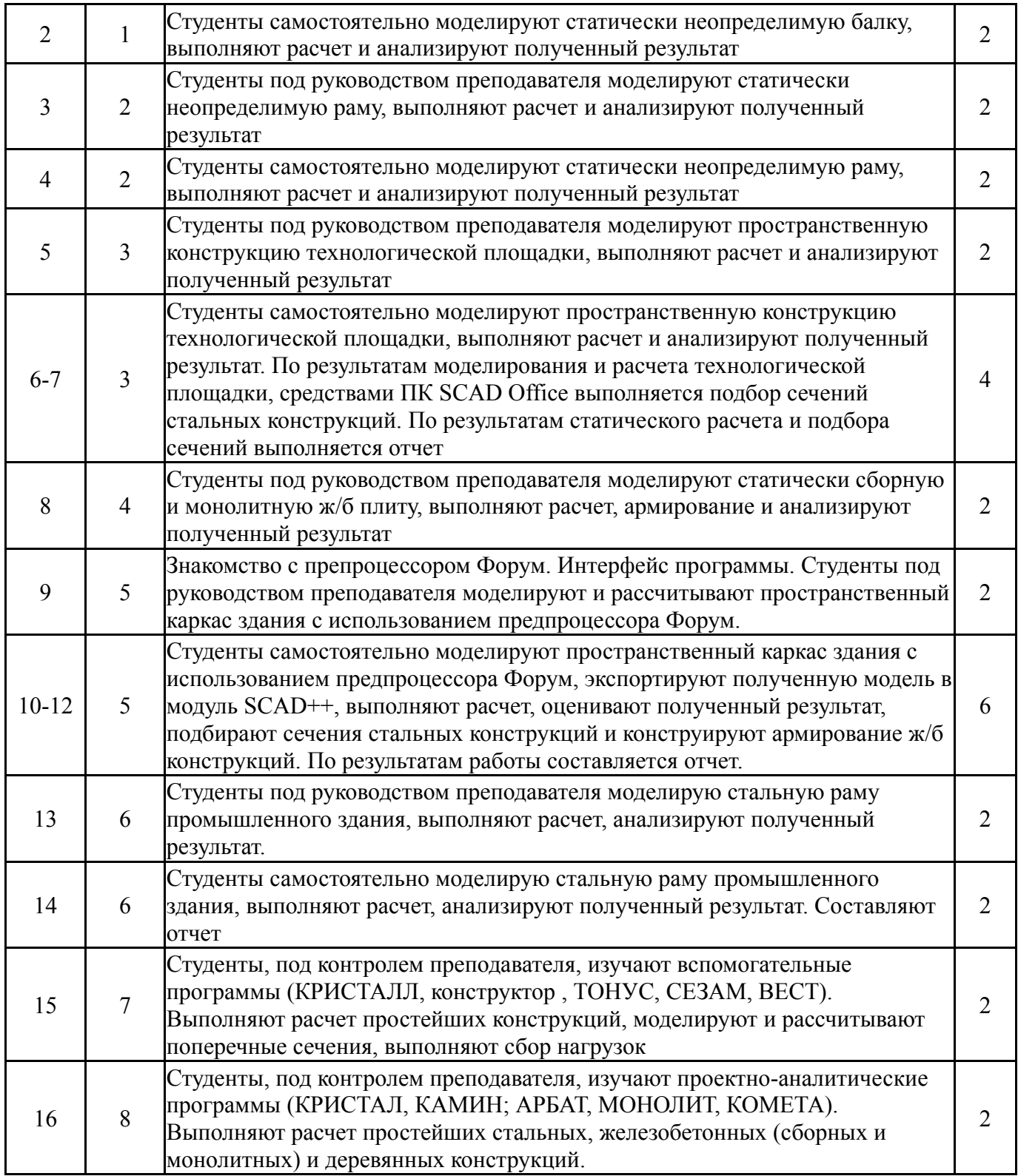

# **5.3. Лабораторные работы**

Не предусмотрены

# **5.4. Самостоятельная работа студента**

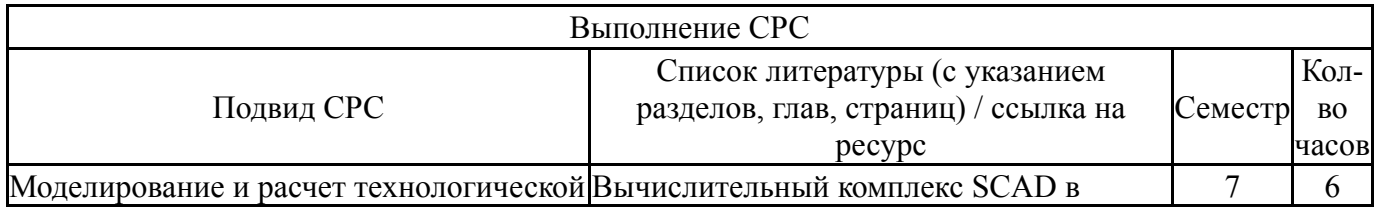

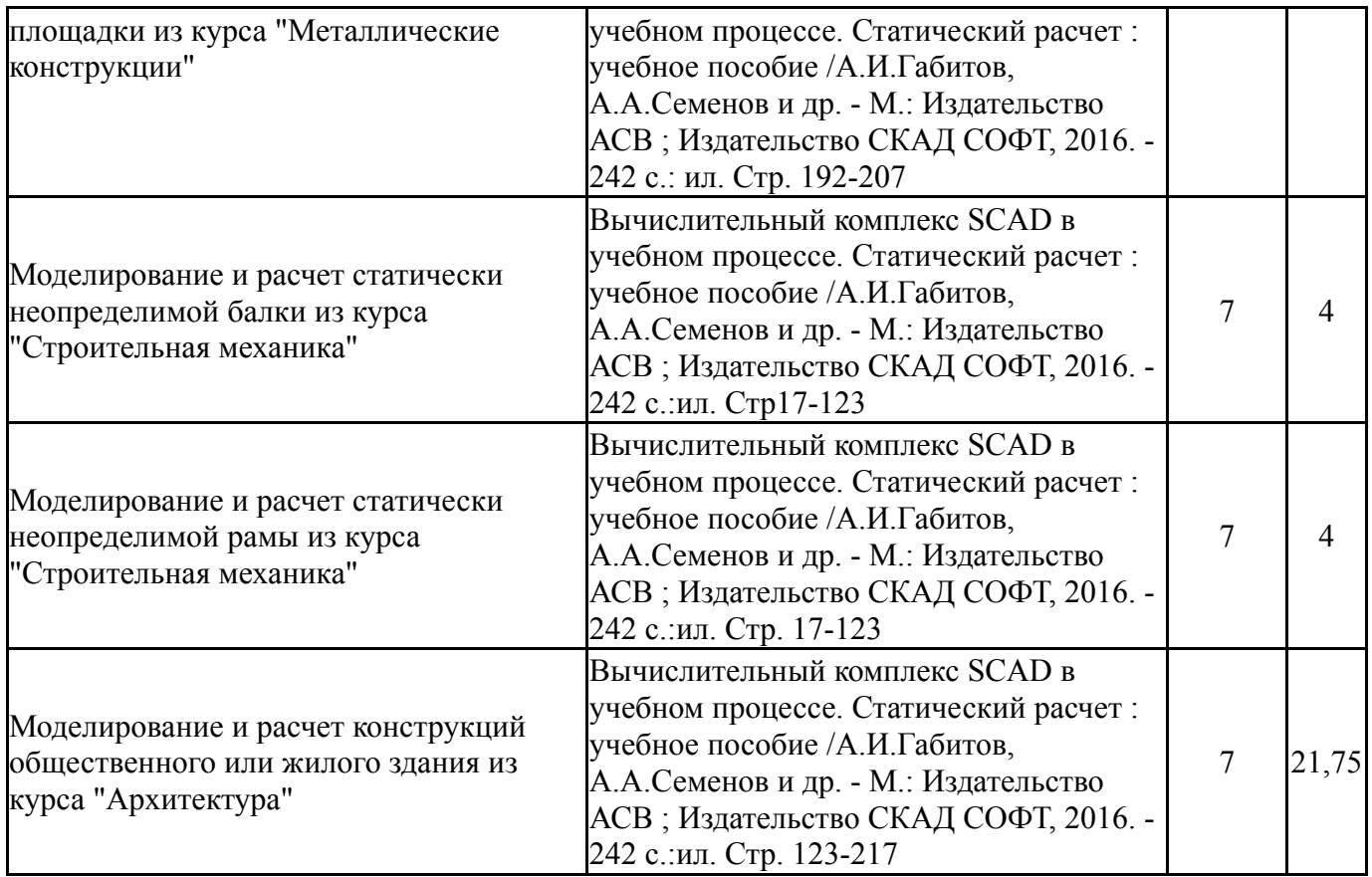

#### **6. Текущий контроль успеваемости, промежуточная аттестация**

Контроль качества освоения образовательной программы осуществляется в соответствии с Положением о балльно-рейтинговой системе оценивания результатов учебной деятельности обучающихся.

### **6.1. Контрольные мероприятия (КМ)**

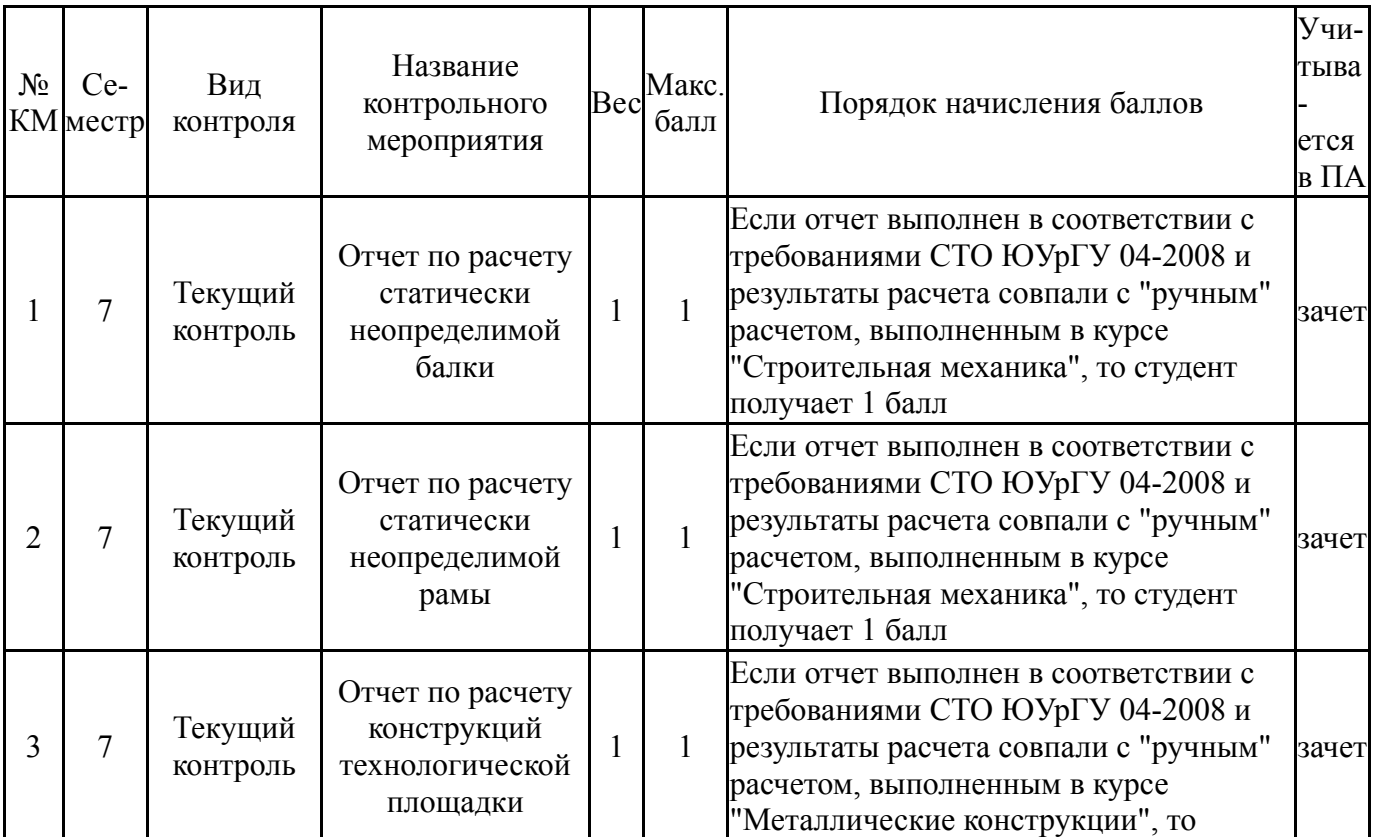

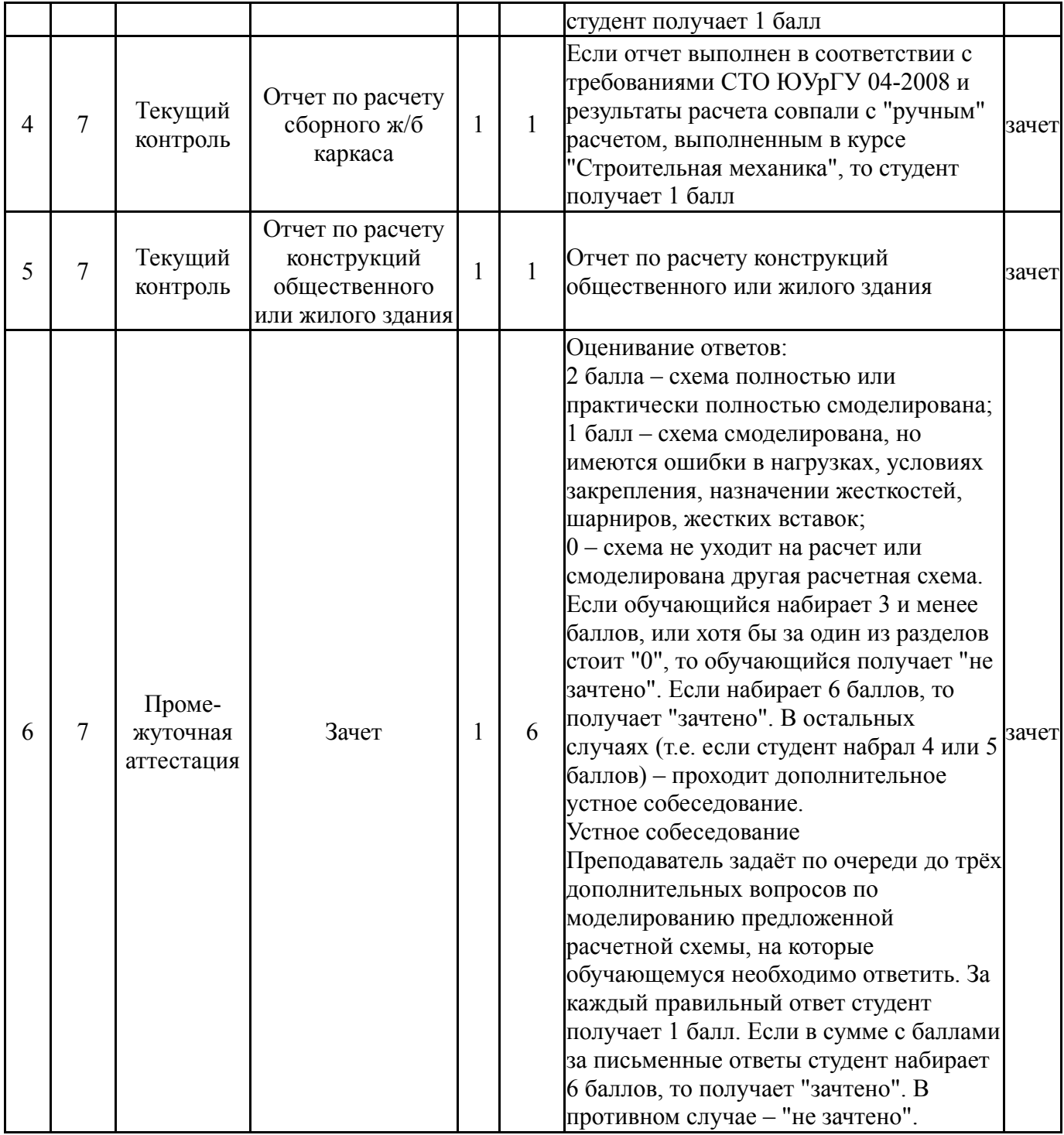

# **6.2. Процедура проведения, критерии оценивания**

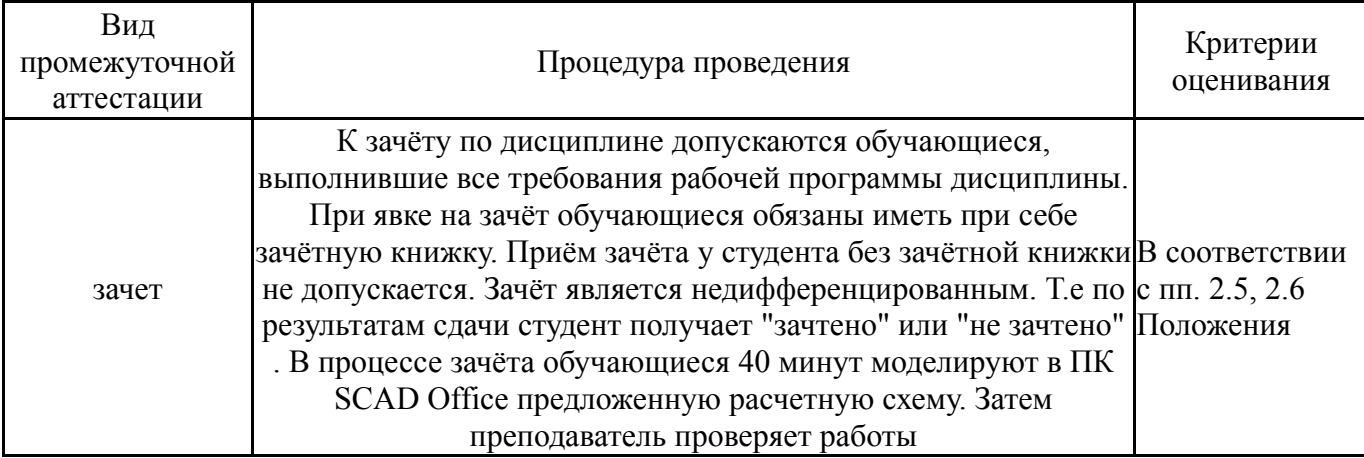

#### **6.3. Оценочные материалы**

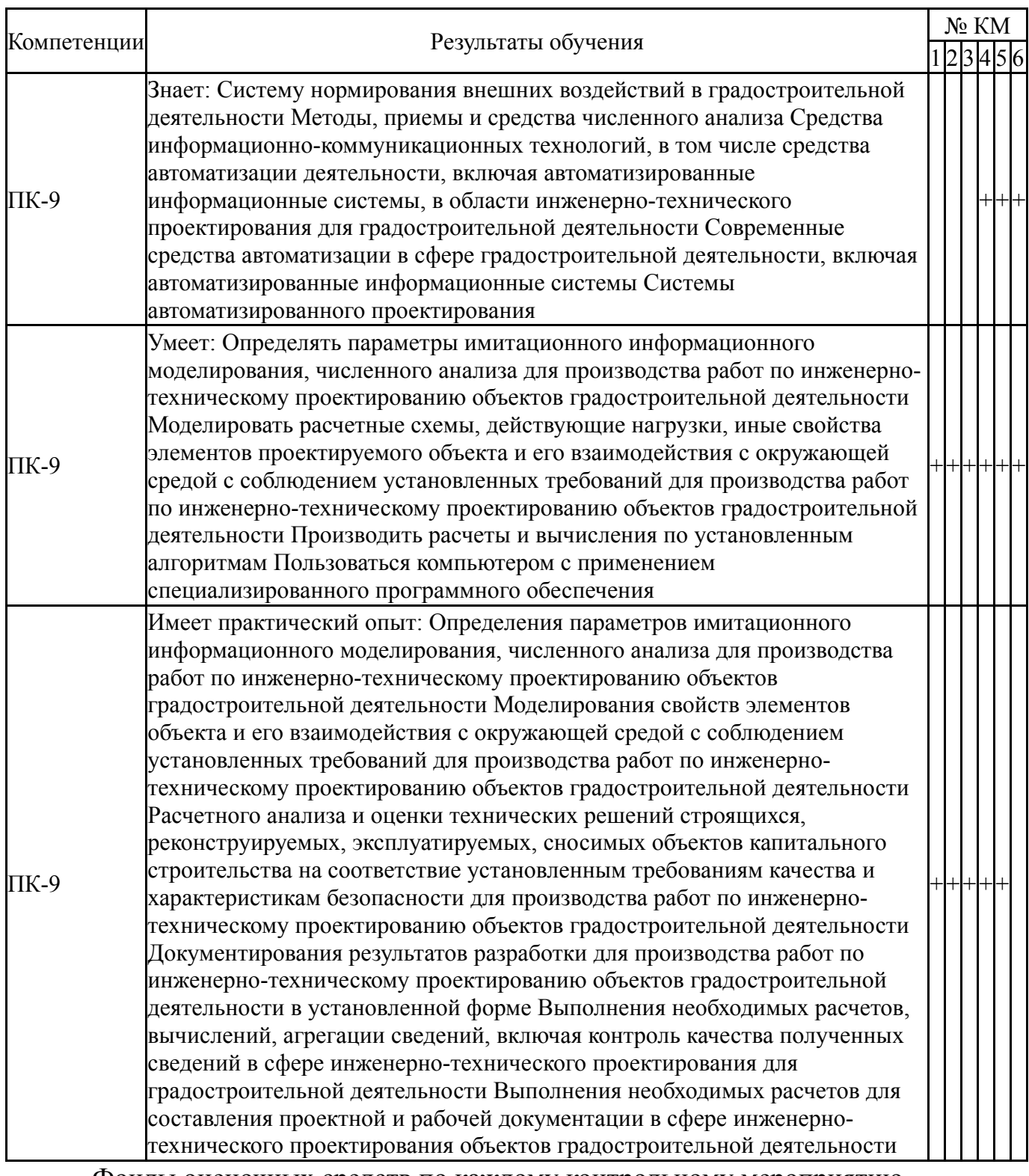

Фонды оценочных средств по каждому контрольному мероприятию находятся в приложениях.

#### **7. Учебно-методическое и информационное обеспечение дисциплины**

### **Печатная учебно-методическая документация**

*а) основная литература:*

1. Вычислительный комплекс SCAD в учебном процессе. Статический расчет: учебное пособие / А.И. Габитов, А.А. Семенов. - М.: Издательство АСВ, 2013. - 238 с.

2. Габитов, А.И. Вычислительный комплекс SCAD в учебном процессе. Статический расчет : учебное пособие /А.И.Габитов, А.А.Семенов - М.: Издательство АСВ ; Издательство СКАД СОФТ, 2013. - 248 с.:ил.

#### *б) дополнительная литература:*

1. Семенов, А.А. Металлические конструкции (спецкурс). Расчет усиления элементов и соединений с использованием ВК SCAD Offise : учебное пособие / А.А.Семенов, А.А.Маляренко. - М.: Издательство СКАД СОФТ; Издательский Дом АСВ , 2018. - 220 с.: ил.

2. Семенов, А.А. Металлические конструкции. Расчет элементов и соединений с использованием программного комплекса SCAD Officе: учебное пособие/ А.А.Семенов и др.- М.: Издательство СКАД СОФТ, Издательство АСВ, 2014. — 338 с.: ил.

3. Семенов, А.А. Металлические конструкции. Расчет элементов и соединений с использованием программного комплекса SCAD: учебное пособие/ А.А.Семенов и др.- М.: Издательство СКАД СОФТ, Издательство АСВ, 2012. - 338 с.

4. Семенов, А.А. Металлические конструкции. Спецкурс. Расчет усиления элементов и соединений с использованием ВК SCAD Office: учебное пособие / А.А.Семенов, А.А.Малеренко. - М.: Изд-во СКАД СОФТ, Издательский Дом АСВ, 2014. - 218 с.: ил.

- *в) отечественные и зарубежные журналы по дисциплине, имеющиеся в библиотеке:* Не предусмотрены
- *г) методические указания для студентов по освоению дисциплины:*

1. Вычислительный комплекс SCAD в учебном процессе. Статический расчет : учебное пособие /А.И.Габитов, А.А.Семенов и др. - М.: Издательство АСВ ; Издательство СКАД СОФТ, 2016. - 242 с.:ил.

*из них: учебно-методическое обеспечение самостоятельной работы студента:*

1. Вычислительный комплекс SCAD в учебном процессе.

Статический расчет : учебное пособие /А.И.Габитов, А.А.Семенов и др. - М.: Издательство АСВ ; Издательство СКАД СОФТ, 2016. - 242 с.:ил.

#### **Электронная учебно-методическая документация**

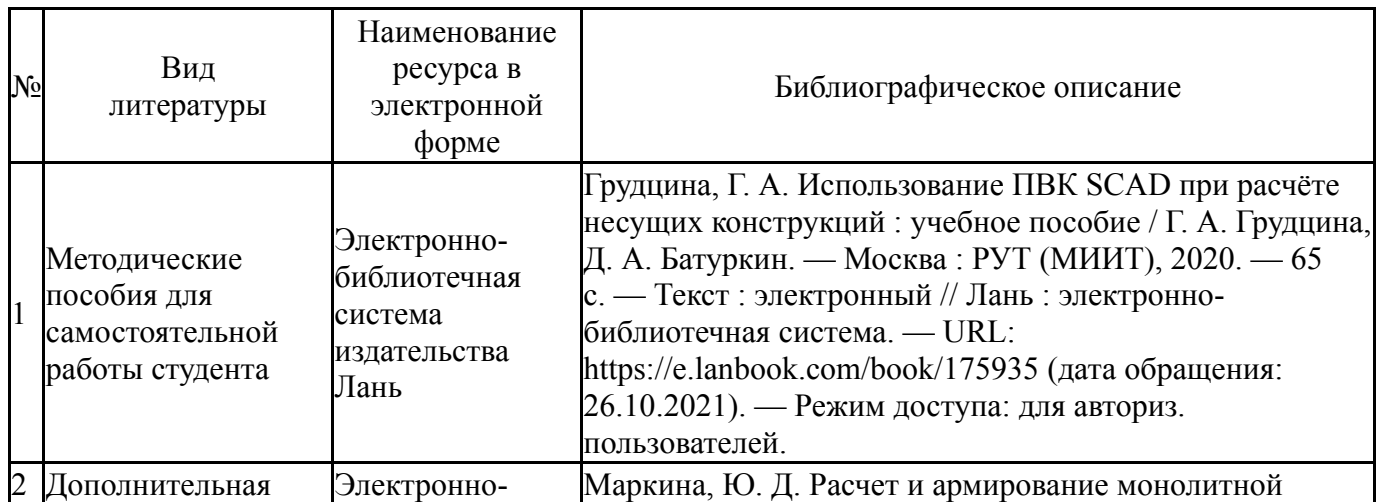

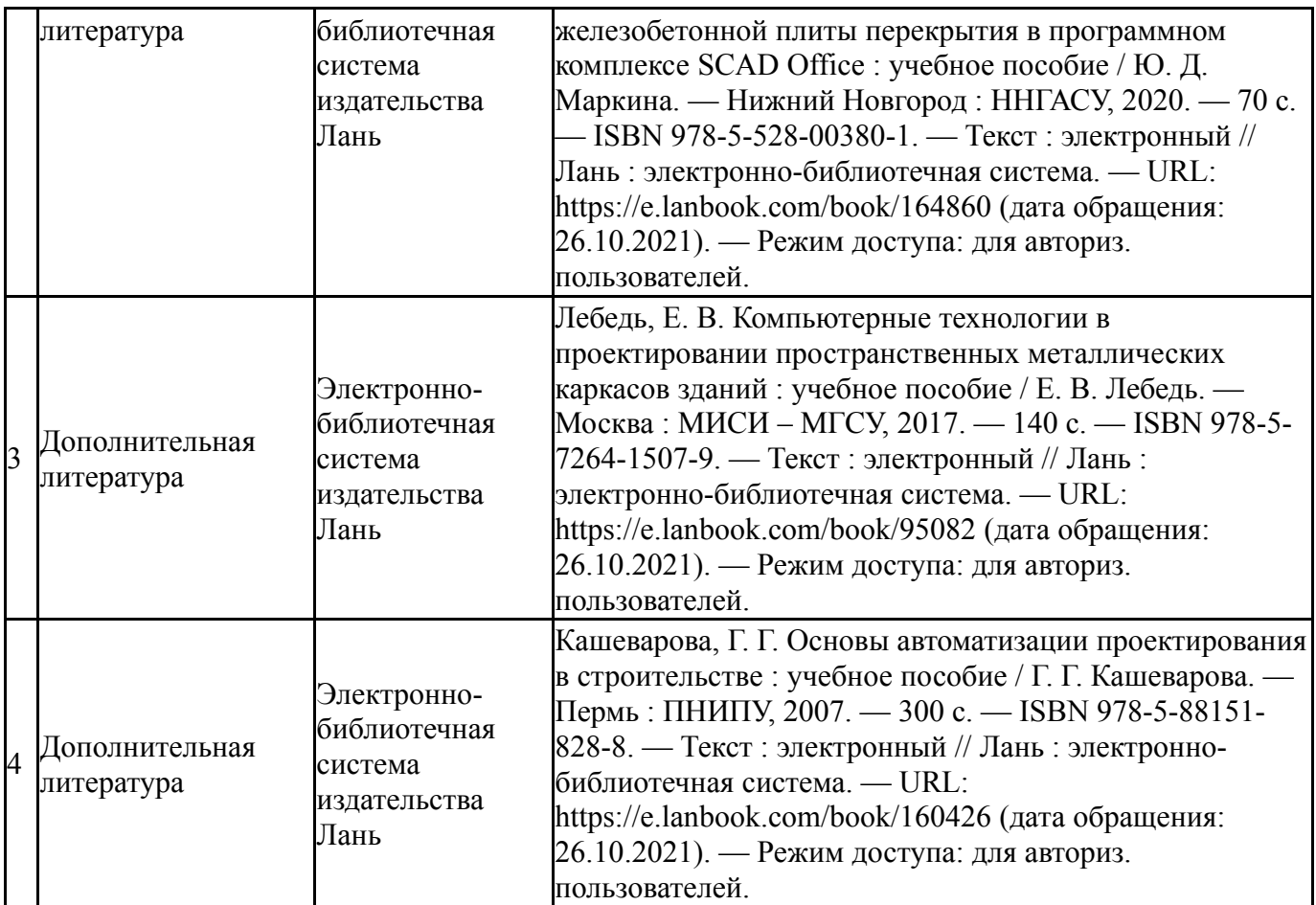

Перечень используемого программного обеспечения:

### Нет

Перечень используемых профессиональных баз данных и информационных справочных систем:

## 1. -Консультант Плюс (Миасс)(бессрочно)

### **8. Материально-техническое обеспечение дисциплины**

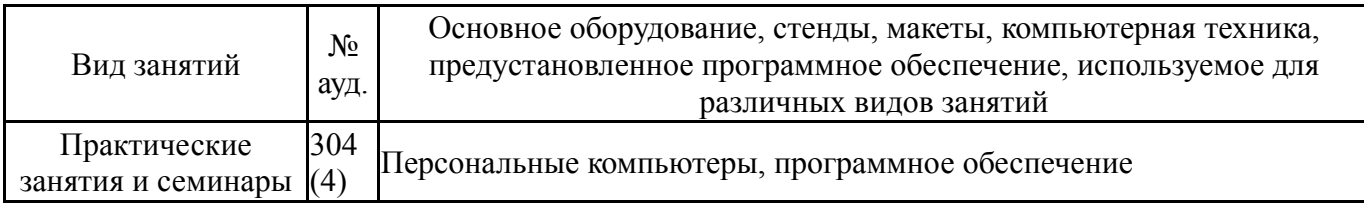